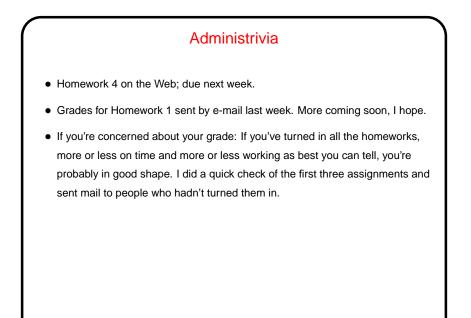

### Minute Essay From Last Lecture

(See previous "answer" slide.) Key points — which many people mentioned
 — are that redirection is useful when you're working with a lot of data and/or you want to save data for repeated use.

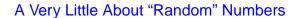

- Homework 3 asked you to work with the library functions srand() and ()...
- First, what we mean by "random" is (I think!) an interesting question with no
  obvious answer. What's often wanted is something that can't be predicted,
  and it's not clear we can get that with a system that's deterministic. Further,
  even if we could, we might not want that, since we often want to be able to
  repeat a test.
- So, often what we really want is a "pseudo-random number generator" something that generates a sequence of numbers that looks random but are repeatable given some reproducible starting point.
- Early researchers apparently thought more-complex algorithms would give better results, but not necessarily. Very simple algorithms can give quite good results.

# A Very Little About "Random" Numbers, Continued

- Lots of uses for "random" sequences (e.g., so-called "Monte Carlo" methods for simulating things), so many libraries include function(s) to produce them.
- Typical library provides some way to set the starting point (the "seed") and then a function that when called repeatedly produces the sequence srand() and rand() in standard C. Mostly these produce a large range of possible values. (Why is this good?)
- Some libraries also provide functions to map the full range to a smaller one (e.g., to simulate rolling a die). C doesn't, but there are some semi-obvious approaches. The problem on Homework 3 asks you to do a simple comparison of two of them.

Slide 3

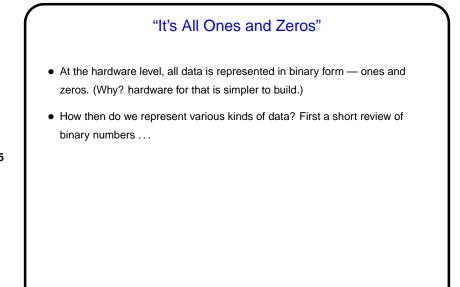

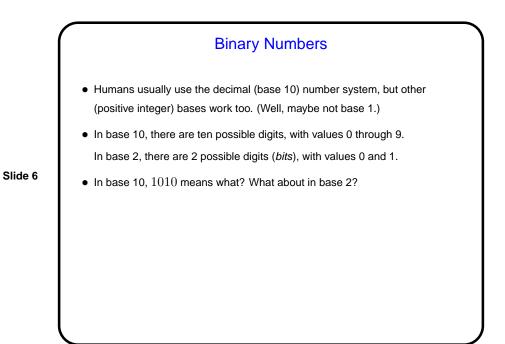

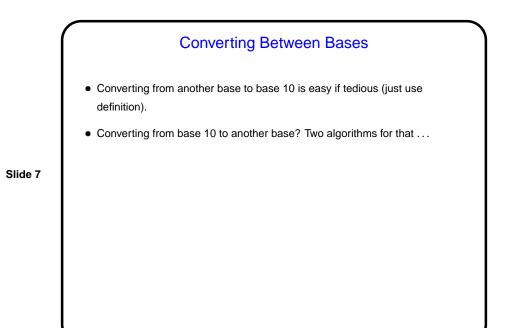

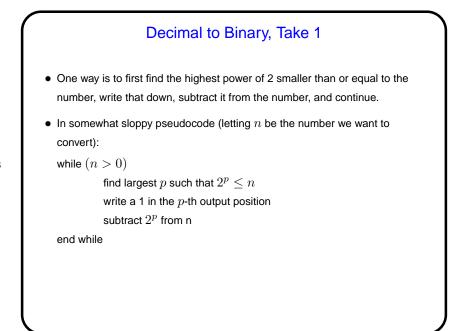

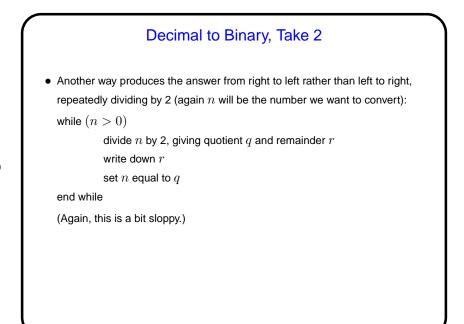

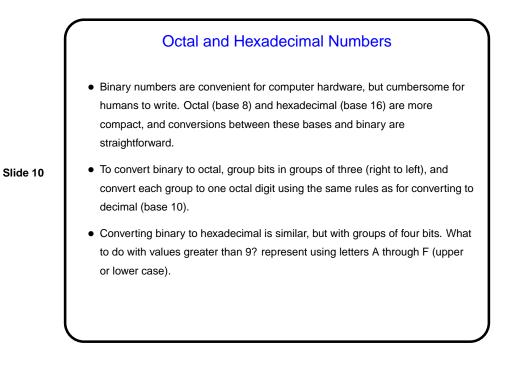

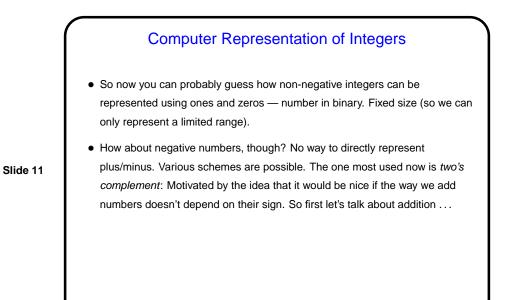

Machine Arithmetic — Integer Addition and Negative Numbers
Adding binary numbers works just like adding base-10 numbers — work from right to left, carry as needed. (Example.)

Slide 12

• Two's complement representation of negative numbers is chosen so that we easily get 0 when we add -n and n.

Computing -n is easy with a simple trick: If m is the number of bits we're using, addition is in effect modulo  $2^m$ . So -n is equivalent to  $2^m - n$ , which we can compute as  $((2^m - 1) - n) + 1)$ .

• So now we can easily (?) do subtraction too — to compute a - b, compute -b and add.

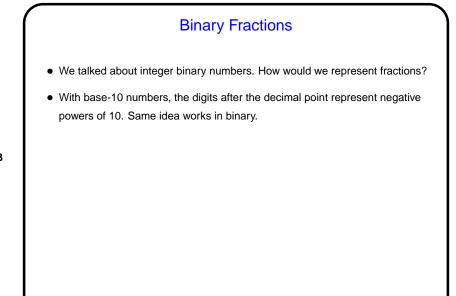

### **Computer Representation of Real Numbers**

- How are non-integer numbers represented? usually as floating point.
- Idea is similar to scientific notation represent number as a binary fraction multiplied by a power of 2:

Slide 14

$$x = (-1)^{sign} \times (1 + frac) \times 2^{bias + exp}$$

and then store  $sign \ frac$ , and exp. Sign is one bit; number of bits for the other two fields varies — e.g., for usual single-precision, 8 bits for exponent and 23 for fraction. Bias is chosen to allow roughly equal numbers of positive and negative exponents.

• Current most common format — "IEEE 754".

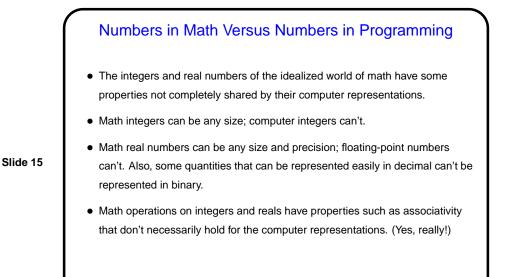

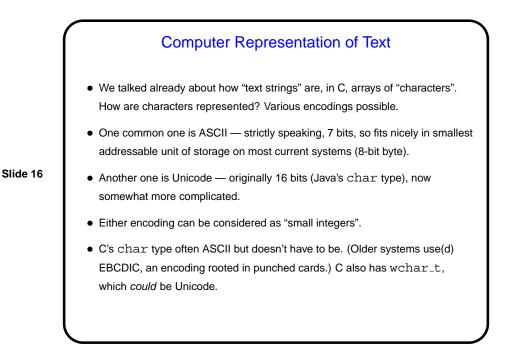

## Minute Essay

• The IEEE 754 standard lays out one way to represent floating-point numbers, but other ways are possible and have been used. In particular, one could vary how many bits are used for the exponent and how many for the mantissa. How might it be useful to use more bits for the exponent and fewer for the mantissa? What about the other way around?

Slide 17

Slide 18

# Minute Essay Answer